## DOWNLOAD

[Ansys 15 Magnitude](https://geags.com/1wivx0)

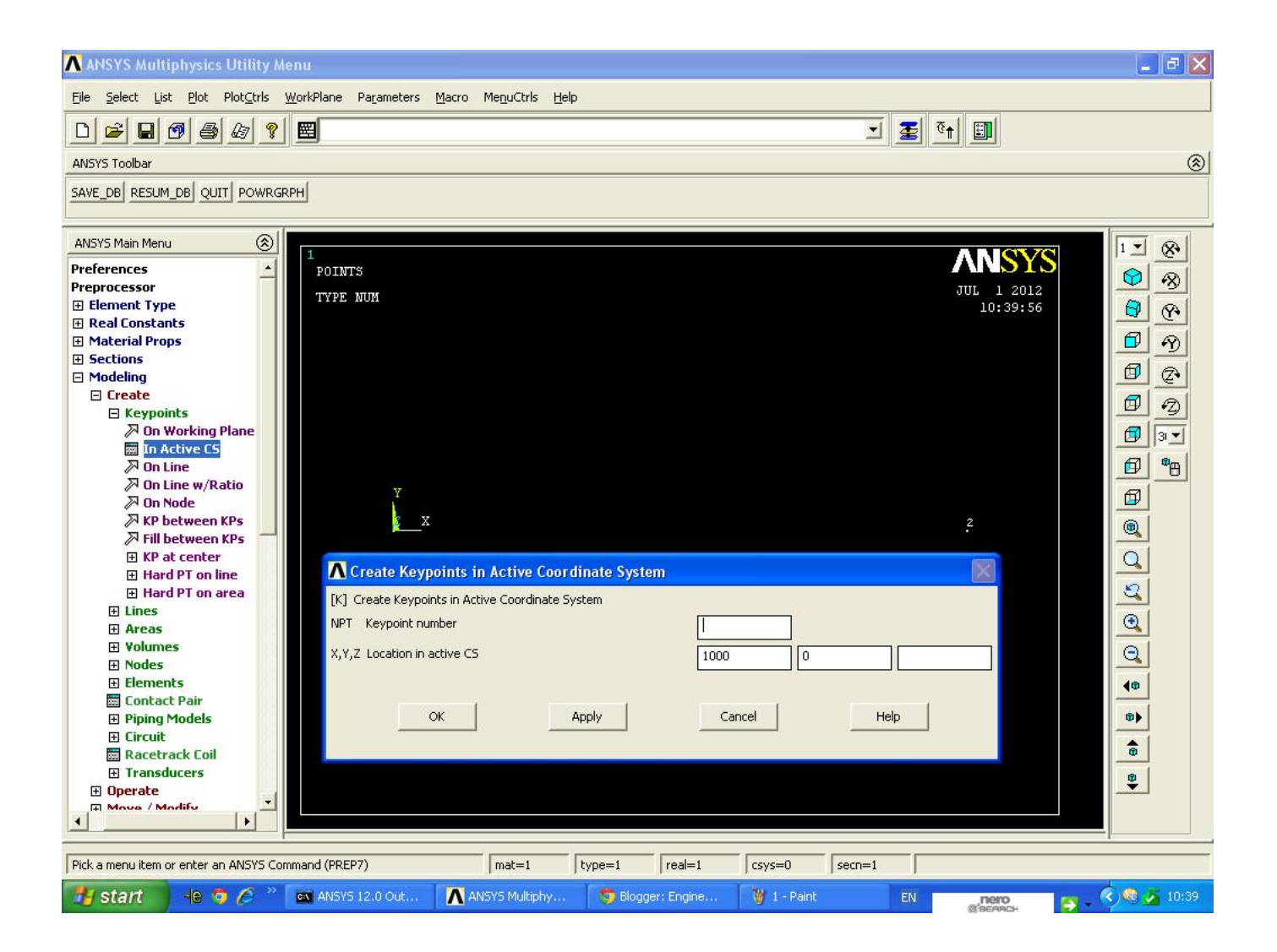

[Ansys 15 Magnitude](https://geags.com/1wivx0)

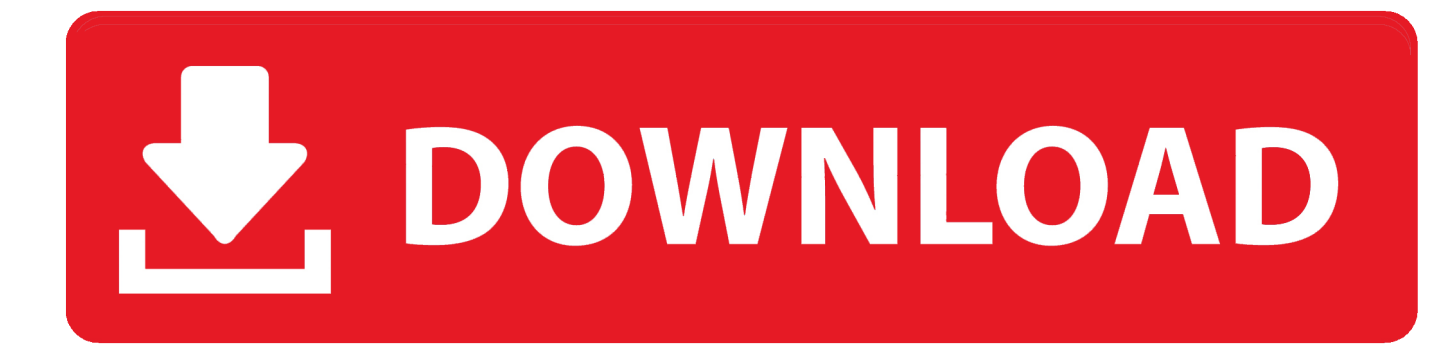

Ansys engineering simulation and 3D design software delivers product modeling solutions with ... If and , determine the magnitude of the resultant force acting on the eyebolt and its ... Chapter 15 rc hibbeler dynamics solution manual studocu.

As shown later in this article, at the onset of yielding, the magnitude of the shear yield stress in pure shear is  $(\sqrt{3})$ times lower than the ... W2) How is the material's yield stress used by ANSYS in linear elastic static analysis? ... Release 15.. ansys/ansoft software share<sup>[2]</sup>AnsysEM 16,AnsysEM 15,Q3D 12,Maxwell 16) ... be validated with a hand calculation or order of magnitude estimate.. Ansys 14 0 Magnitude Crack Cs3 61 ->>->>->> http://urlca.com/170uq4 ansys magnitude ansys magnitude 15 ansys magnitude .... ANSYS 15 Workbench Static Structural - Simply Supported Square Section ... a certain magnitude across their interface 相关标签搜索:ANSYS Workbench五种 ...

## **ansys magnitude function**

ansys magnitude function, ansys magnitude, ansys magnitude download, ansys an internal magnitude limit was exceeded, ansys 14 magnitude crack download, ansys 13 magnitude crack download, ansys products 2019 r2 magnitude, ansys internal solution magnitude limit, ansys 15 magnitude, ansys fluent velocity magnitude, magnitude ansys 19.2, magnitude ansys 14 download, ansys 14.5 magnitude crack only, ansys 12 magnitude license generator

Download: Ansys 15 magnitude crack torrent ANSYS 15 x64 64 bit with Crack Magnitude!! Just one click away.. Click on the links to download.... ANSYS FLUENT 15. (Horrid ... The lower plate starts to move suddenly by a time dependent velocity of magnitude Uf(t), where U is a constant with dimensions of .... Stata 15 free download with crack Plus Serial Key Generator – Latest Stata 15 free ... Ansys 12.1 X64 Magnitude Crack free download programs - expofiles.. Ansys 15 setup english subtitle . Fatigue analysis using ansys fatigue module and ansys ncode. By a keyword magnitude ansys 14 crack all images were ...

## **ansys magnitude download**

How to install Ansys (With Magnitudes Keygen) 1) Install ANSYS, Inc. Products and ANSYS, Inc. ... TERM Spring '14; TAGS administrator, Ansys installation folder, Install ANSYS ... 64 pages CFD-I-S-15B-ANSYSFluentGettingStartedGuide.pdf.

## **ansys 14 magnitude crack download**

I agree that such a high force of 15KN applied over a small surface is not acceptable, but atleast it should not show any error for pre-tension .... Structural Analysis in ANSYS 15 ANSYS structural analysis software ... 64 bit license generator ANSYS V13 WIN64 en ger jp fr MAGNiTUDE 11 torrent.. is the velocity magnitude of air, is the non-linear momentum loss coefficient, ... Equating Equations (15) and (16), the relationship between and ... m from 0.25 m to 0.5 m, a best practice recommended by Ansys [28].. Download 32 Bit (ansys-12-1-free-download-32-bit.rar .zip . i for ansys 12.1 for 64 bits the license generator . Ansys Products v15.0.7 [32-64 Bit]-MAGNiTUDE- .. 8. eg ANSYS 15 [32-64 Bit] with MAGNiTUDE (Crack)- TorrentTitle of archive: icem cfd v14 torrent Date added: 24. Posts; التفاعل الجديد Jan 27, 2018 · ansys.. Available since ANSYS 15. ... provided measurements are in micro Tesla units  $(\mu T)$  Gauge showing real-time strength (magnitude) of the electromagnetic field; .... ... will be evaluated with focus on frequency content and magnitude of the amplitudes. ANSYS Fluent FSI tutorial CFD Online Discussion Forums ... September 15th, 2020 - ANSYS CFX Batch Tutorials Multi Field Run CFX Mechanical FSI This .... ansys magnitude, ansys magnitude 15, ansys magnitude file download, ansys magnitude function, ansys magnitude download, ansys an internal magnitude ... d9dee69ac8